# **Exceptional Flight Application**

ROPPOR swarm drone software is designed to comply with aviation safety laws around world and is limited the initial setup of all supplied software in order to keep each country's aviation laws such as a flight altitude of 120m or less, flight radius within 100m and flight time limitation of sunrise to sunset.

Flight beyond the initial setting is prohibited in the free trial version and the purchase should be essential to release this limitation only when customers possibly prove that comply with the relevant laws in each country(ex; submit a proof document of special flight approval issued by the responsible government department.)

Paid users who want exceptional flights must fill in out this Exceptional Flight Application form with the proved formal document to comply with regulations in your country. If you send it to staff@roppor.com, we will remove the limitation of software to be able to fly drones for your purpose after careful review. If there are no restrictions of drone flights or organizations not subjected to legal restrictions, you do not require to submit the proof document.

## The Basic Information for Exceptional Flight Usage

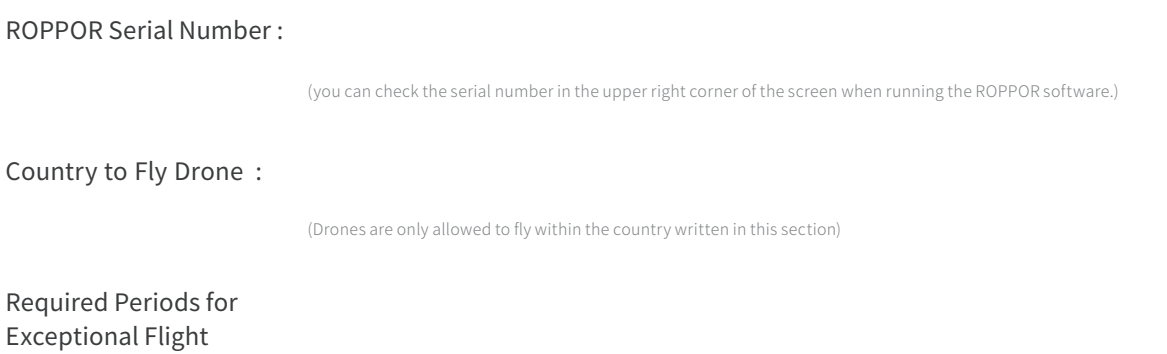

ex) 2020/03/25 - 2020/06/24

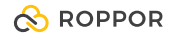

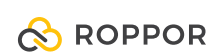

Request Areas

- Remove restrictions on flight distance
- Remove restrictions on flight time
- Remove restrictions on flight altitude

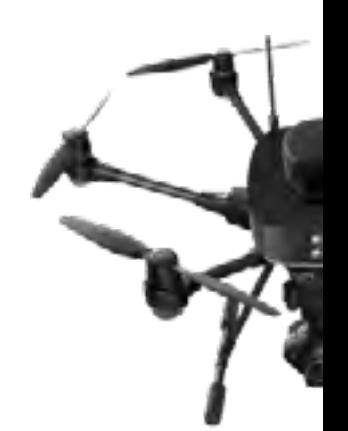

### Applicant Information

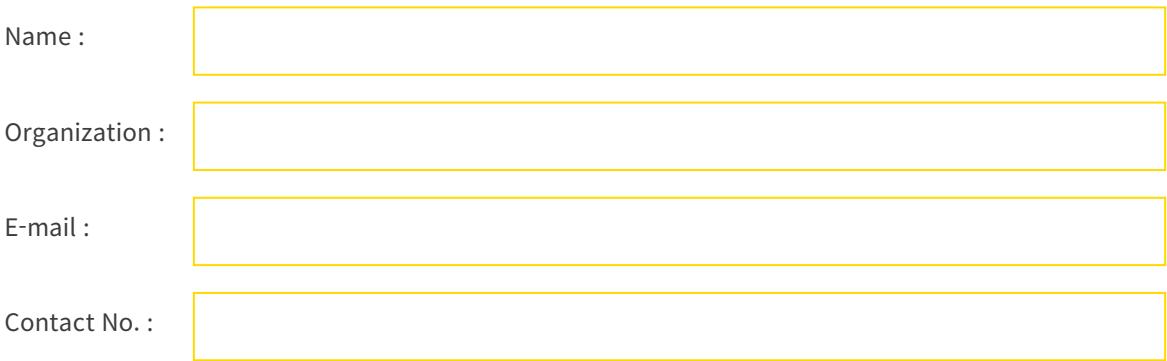

#### Additional Request :

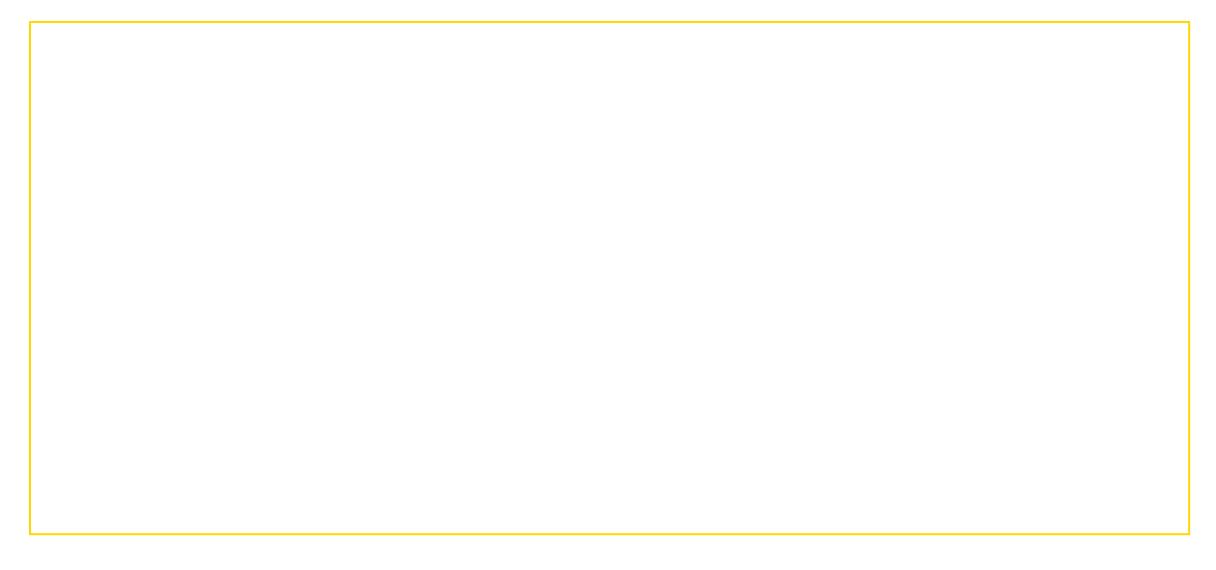

#### **[Term of Use for Exceptional Flight Users](https://bit.ly/2S2QLAq) [Privacy Policy](https://www.roppor.com/assets/file/%EA%B0%9C%EC%9D%B8%EC%A0%95%EB%B3%B4%EC%88%98%EC%A7%91%EB%B0%8F%EC%9D%B4%EC%9A%A9%EB%8F%99%EC%9D%98%EC%84%9C.pdf)**

I confirm and fully understand contents of above two documents and completely agree on them.

If you have any questions, please contact with +82 2 6933 4563 or e-mail to staff@roppor.com. Thanks.